# BEAR Form 2022

Lauren Abner Kentucky Department for Libraries & Archives August 22, 2022

## **Presentation Contents**

- Disclaimers
- o The BEAR, Briefly
- E-rate Cycle
- E-rate Dates to Remember
- Deadline Recurring Services
- One-Time Purchases
- o **BEAR Tips**
- o **BEARs** by the Numbers
- FRNs Hint on the Funding Year
- o BEAR PINs No More!
- o Form 472 (BEAR) Walkthrough
  - USAC One Portal Login
  - One Portal Dashboard
  - o FCC Form 472 (BEAR) Login
  - <u>Billed Entity Applicant Home</u>
     <u>Page</u>
  - Block 1: Header Information
  - Block 2, Example for invoicing full year of service

- Block 2, Example for invoicing individual monthly invoices
- Block 2, Example for invoicing one-time Category Two purchases
- Block 3: Billed Entity Certification
- Contact Information
- Print a Copy
- USAC Invoicing Notifications
  - Email Confirmation
  - Invoice Review Email
  - Remittance Statement
  - Form 472 (BEAR) Notification Letter
  - Quarterly E-rate Payment Authorization Report
- Records Retention
- Contact Information

## **Disclaimers**

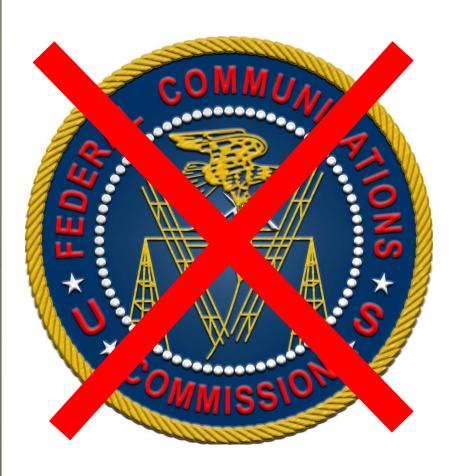

- These instructions represent my unofficial interpretation of the FCC's E-rate rules and regulations. Official guidance can come only from the Federal Communications Commission (FCC) and the Universal Service Administrative Company (USAC).
- What I present today is correct to the best of my knowledge, but what you see in the BEAR Online may be different.

# The BEAR, Briefly

- **BEAR** = Billed Entity Applicant Reimbursement
- Libraries file BEAR forms after paying the full invoice upfront
- Reimbursement issued via direct deposit

# **E-rate Cycle**

Form 470

Competitive Bidding

**SPI** or

BEAR

Invoicing

Form 471

Request Discounts

Form 498

Direct Deposit

Form 486

Accept Funds + CIPA certification

## E-rate Dates to Remember

https://kdla.ky.gov/librarians/programs/e-rate/Pages/Funding-Years.aspx

#### **E-rate Dates to Remember**

| Kentucky                                                             | μ                                                                                                    | application Proce                                                                             | ess .                                                                                                    | Recurring                                                                              | Services                                                   | Non-Recurring Services                                                      |                                                            |  |
|----------------------------------------------------------------------|----------------------------------------------------------------------------------------------------|-----------------------------------------------------------------------------------------------|----------------------------------------------------------------------------------------------------|----------------------------------------------------------------------------------------|------------------------------------------------------------|-----------------------------------------------------------------------------|------------------------------------------------------------|--|
| Library Support: Lauren Abner lauren.abner@ ky.gov or (502) 564-1728 | Form 470 –<br>Competitive<br>Bidding                                                                    | Form 471 –<br>Application<br>to Request<br>Discounts                                          | Form 486 –<br>Service Start Date<br>+ CIPA Certification                                                                       | Service Dates<br>for Category<br>One or Two                                            | Invoicing<br>Deadline<br>(SPI/BEAR)                        | Service Dates<br>for Category<br>Two Purchase<br>& Installation             | Invoicing<br>Deadline<br>(SPI/BEAR)                        |  |
| Funding Year<br>2021                                                 | Closed                                                                                                  | Closed                                                                                        | 120 days from:<br>FCDL or<br>Service Start Date<br>(whichever is later)                                                        | July 1, 2021<br>to<br>June 30, 2022                                                    | October 28,<br>2022                                        | April 1, 2021<br>to<br>Sept. 30, 2022                                       | January 30,<br>2023                                        |  |
| Funding Year<br>2022                                                 | Closed                                                                                                  | Closed                                                                                        | 120 days from:<br>FCDL <i>or</i><br>Service Start Date<br>(whichever is later)                                                 | July 1, 2022<br>to<br>June 30, 2023                                                    | October 30,<br>2023                                        | April 1, 2022<br>to<br>Sept. 30, 2023                                       | January 29,<br>2024                                        |  |
| Funding Year<br>2023                                                 | Late Feb 2023<br>(date TBD)<br>competitive<br>bidding deadline                                          | Jan to March<br>2023 (dates TBD)<br>application filing<br>window                              | 120 days from:<br>FCDL <i>or</i><br>Service Start Date<br>(whichever is later)                                                 | July 1, 2023<br>to<br>June 30, 2024                                                    | October 28,<br>2024                                        | April 1, 2023<br>to<br>Sept. 30, 2024                                       | January 28,<br>2025                                        |  |
| Notes                                                                | Most applicants<br>open at least one<br>28 calendar day<br>competitive<br>bidding process<br>each year. | All applicants<br>must file the Form<br>471 every year to<br>receive a funding<br>commitment. | All applicants file<br>the Form 486 to<br>release funding for<br>invoicing,<br>FCDL = Funding<br>Commitment<br>Decision Letter | Both Category<br>One and Two<br>services may be<br>recurring (ex:<br>monthly internet) | May request<br>one 120-day<br>extension by<br>the deadline | Non-recurring<br>= one-time<br>purchases such<br>as networking<br>equipment | May request<br>one 120-day<br>extension by<br>the deadline |  |

## Deadlines—Recurring Services

BEAR forms are due no later than 120 days after the last date of service.

- For recurring services such as internet access, the last day of service is June 30<sup>th</sup> and the last date to invoice is October 28<sup>th</sup>. If October 28<sup>th</sup> falls on a weekend, the deadline is moved to the Monday after.
  - Invoicing deadline for Funding Year 2021 recurring services (July 1, 2021 to June 30, 2022): October 28, 2022.
  - Invoicing deadline for Funding Year 2022 recurring services (July 1, 2022 to June 30, 2023): October 30, 2022.

#### Deadlines—One-Time Purchases

You must complete invoicing no later than 120 days after the last date of service.

- For non-recurring, one-time purchases such as Category Two equipment, the last day to purchase/install is September 30<sup>th</sup> after the funding year and the last date to invoice is January 28<sup>th</sup> after the funding year. If January 28th falls on a weekend, the deadline is usually moved to the Monday after.
  - Invoicing deadline for Funding Year 2021 one-time purchases: January 30, 2023.
  - Invoicing deadline for Funding Year 2022 one-time purchases: January 29, 2024.

# **BEAR Tips**

- BEARs can't be filed until bills have been paid.
- BEARs can't be filed without the library's Form 498 ID – this ID # provides direct deposit information.
- File BEARs as frequently (annually, quarterly, etc.) as you like.
- Can list only 1 service provider on each form
- You can request 1 filing extension of 120 days: <u>https://www.usac.org/e-rate/applicant-process/invoicing/invoice-deadline-extensions/</u>
- Vendor must also have a Service Provider Annual Certification form (also called SPAC/Form 473) on file for the relevant funding year before BEARs can be approved.

# BEARs by the Numbers

- You need the following to file a BEAR:
  - Identifying information:
    - Billed Entity Number (BEN)
    - Library's Form 498 ID (9 digits, starts 443) appears on a drop-down on the BEAR form
  - Funding request information:
    - Form 471 number
    - Funding Request Number (FRN)
    - Invoice Dates
    - Eligible invoiced amount
- Funding request information appears on your Funding Commitment Decision Letter (FCDL) or can be researched on E-rate Central enter your BEN on the Funding Quick Search for Kentucky: https://tools.e-ratecentral.com/us/stateInformation.asp?state=KY

## FRNs – Hint on the Funding Year

- The Form 471 application number and the Funding Request Numbers (FRNs) include a hint to which funding year they involve:
  - Numbers for Funding Year 2021 start 21:
    - o Form 471: 211021017
    - o FRN: 2199029112
  - Numbers for Funding Year 2022 start 22:
    - o Form 471: 221016965
    - o FRN: 2299021394

## **BEAR PINs No More!**

- In July 2021, USAC eliminated the requirement for separate PINs to access the legacy invoicing portal
- The new login page requires only the library's Billed Entity Number.
- Access for previous BEAR PIN holders was supposed to transfer automatically to the new login tool, but many long-time filers received login errors or didn't have the BEAR invoicing portal as an option on the USAC One Portal Dashboard.
- To request access to the BEAR invoicing portal, follow the directions on the BEAR Form Access page: <a href="https://www.usac.org/e-rate/resources/forms/bear-form-access/">https://www.usac.org/e-rate/resources/forms/bear-form-access/</a>

# Form 472 (BEAR) walkthrough

Note – 3 examples for how to fill out Block 2 are included

**Return to Presentation Contents** 

# **USAC One Portal Login**

#### https://forms.universalservice.org/portal/login

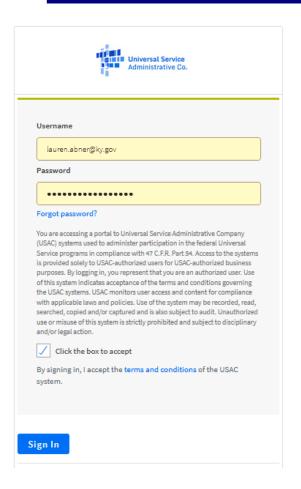

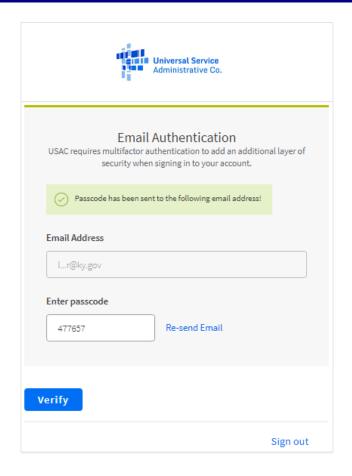

## One Portal Dashboard

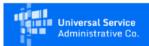

lauren.abner@ky.gov ∨

Sign Out

#### Dashboard

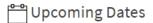

No upcoming dates found.

#### Schools and Libraries

E-rate Productivity Center (EPC) - E-rate Program participants use the Erate Productivity Center to manage program processes, receive notifications and to contact customer service.

FCC Form 472 (BEAR) - Applicants file an FCC Form 472 (Billed Entity.

Applicant Reimbursement (BEAR) Form) to request reimbursement from USAC for the discount amount of the eligible products or services that the applicant has received and paid for in full.

Emergency Connectivity Fund (ECF) - Emergency Connectivity Fund participants use the ECF Portal to submit applications and review notifications regarding their program activities. Using this link, schools and libraries can also access the FCC Form 472 (BEAR) and service providers can access the FCC Form 474 (SPI) to request ECF reimbursement.

#### Help?

Send us a message Click here

Call us (888) 641-8722

# FCC Form 472 (BEAR) Login

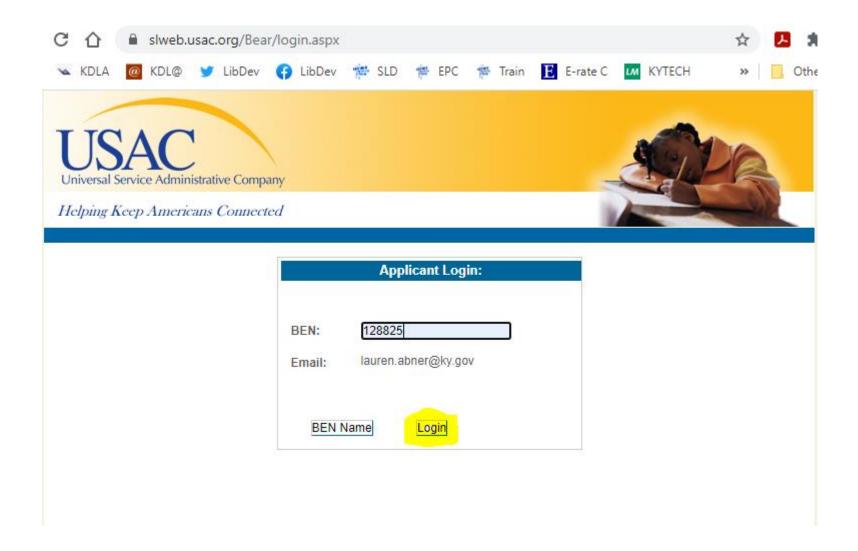

## Billed Entity Applicant Home Page

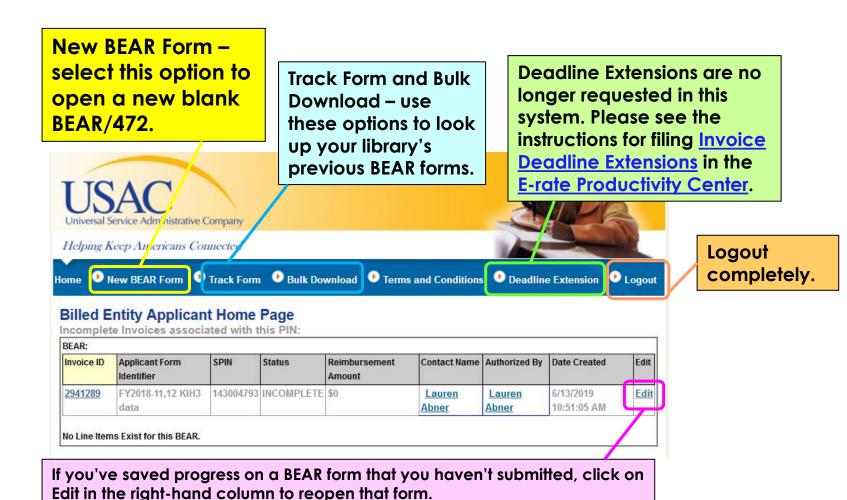

### **Block 1: Header Information**

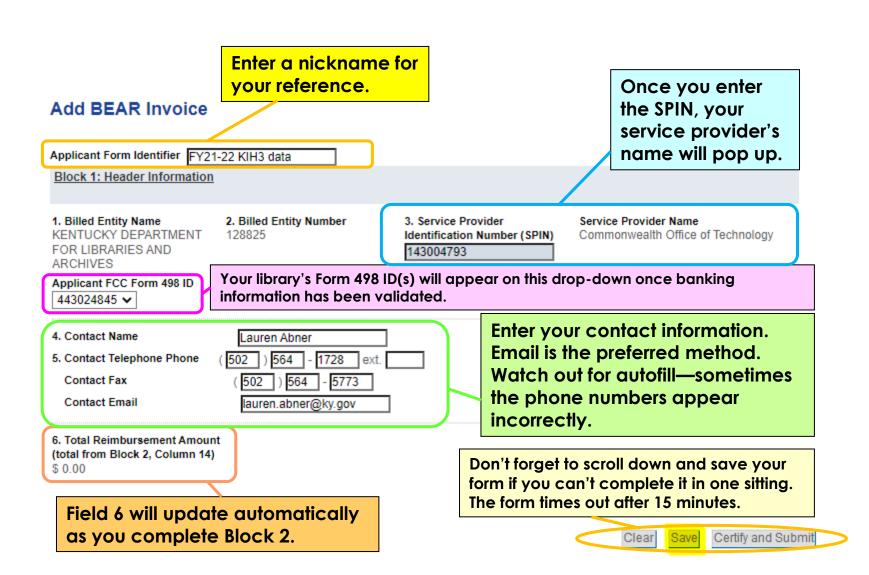

#### **Block 2: Line Item Information**

Block 2, Example #1 – reporting the full amount charged for a recurring service during the entire funding year

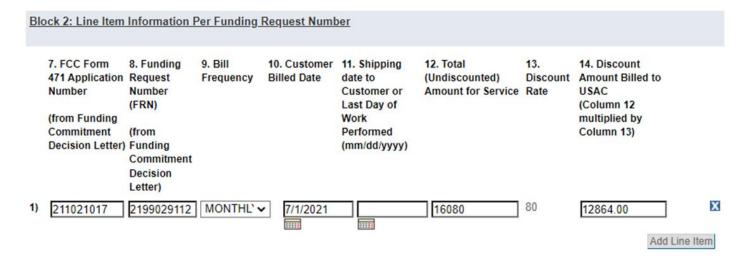

- #7 Form 471 application number
- #8 Funding Request Number (FRN)
- #9 Select the billing frequency from the drop-down. Recurring usually = Monthly.
- #10 Enter the first date of the Funding Year (July 1st)
- #11 leave blank (always leave this field blank for recurring services)
- #12 Enter the total <u>eligible</u>, undiscounted amount for the service billed on that FRN remember that the full amount invoiced may not be eligible, though internet service charges generally are fully eligible.
- #14 the form will automatically calculate the refund based on the discount rate.

#### **Block 2: Line Item Information**

**Block 2, Example #2** – recurring services reported periodically during the funding year – list each monthly invoice as a line item

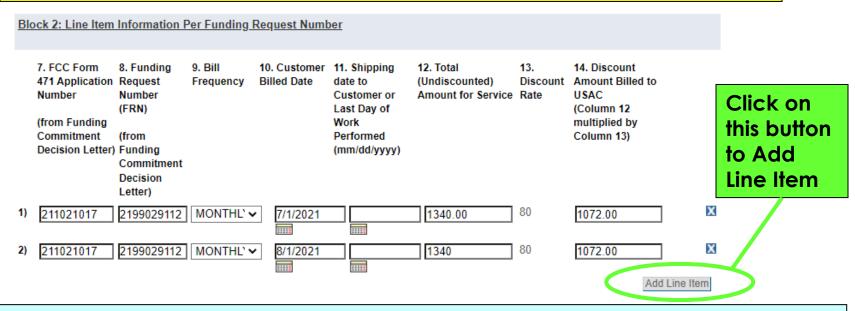

- #7 Form 471 application number
- #8 Funding Request Number (FRN)
- #9 Select the billing frequency from the drop-down. Recurring usually = Monthly.
- #10 For a July invoice, enter 7/1/YYYY. For an August invoice, enter 8/1/YYYY, etc.
- #11 leave blank (always leave this field blank for recurring services)
- #12 Enter the total <u>eligible</u>, undiscounted amount on the invoice without using a comma remember that the full amount invoiced may not be eligible, though internet service charges generally are fully eligible.
- #14 the form will automatically calculate the refund for each line item; the total for the entire form will be listed under Block 1

#### **Block 2: Line Item Information**

**Block 2, Example #3** – one-time, non-recurring services – usually Category Two equipment purchases

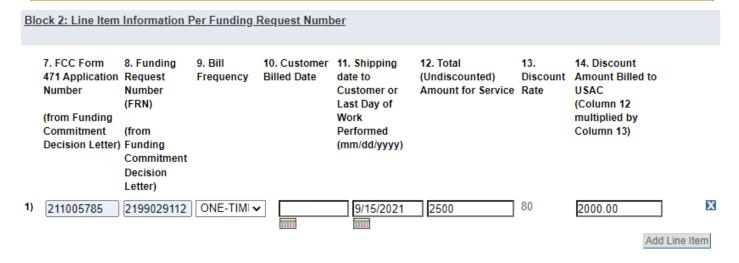

- #7 Form 471 application number

  #8 Funding Request Number (FRN)

  #9 Select the billing frequency from the drop-down. Non-recurring = one-time.

  #10 leave blank

  #11 Enter the <u>last date</u> you were invoiced for purchases related to this FRN if you received multiple invoices, list only the last date. For early Cat2 purchases, list July 1.

  #12 Enter the total <u>eligible</u>, undiscounted amount for the service billed on that FRN (may include charges from multiple invoices) remember that some Cat2 equipment may not be fully eligible for E-rate discounts.
- #14 the form will automatically calculate the refund

# **Block 3: Billed Entity Certification**

#### **Block 3: Billed Entity Certification**

#### Need Help?

Approant Reimbursement Form on behalf of the eligible schools, libraries, or consortia of those entities represented on this Form, and I ertify to the best of my knowledge, information and belief, as follows:

- A. The discount amounts listed in this Billed Entity Applicant Reimbursement Form represent charges for eligible services and/or equipment delivered to and used by eligible schools, libraries, or consortia of those entities for educational purposes, on or after the service start date reported on the associated FCC Form 486.
- B. The discount amounts listed in this Billed Entity Applicant Reimbursement Form were already billed by the Service Provider and paid for by the Billed Entity Applicant on behalf of eligible schools, libraries, and consortia of those entities.
- C. The discount amounts listed in this Billed Entity Applicant Reimbursement Form are for eligible services and/or equipment approved by the Fund Administrator pursuant to a Funding Commitment Decision Letter (FCDL).
- D. I acknowledge that I may be audited pursuant to this application and will retain for at least 10 years (or whatever retention period is required by the rules in effect at the time of this certification), after the latter of the last day of the applicable funding year or the service delivery deadline for the funding request any and all records that I rely upon to complete this form.
- E. certify that, in addition to the foregoing, this Billed Entity Applicant is in compliance with the rules and orders governing the schools and libraries universal service support program, and I acknowledge that failure to be in compliance and remain in compliance with those rules and orders may result in the denial of discount funding and/or cancellation of funding commitments. I acknowledge that failure to comply with the rules and orders governing the schools and libraries universal service support program could result in civil or criminal prosecution by law enforcement authorities.

#### Check all of these certifications.

## **Contact Information**

#### Contact Information for Billed Entity Authorized Person:

Check the box for #15 to electronically sign the BEAR form.

15. Signature 🗸

by logging into your account, checking this box, and clicking the "certify" button at the end of the form, you have electronically signed the form. You are reminded that an electronic signature is the same as a handwritten signature on the form. To see a copy of the Terms and Conditions to which you previously agreed, please click on the "Terms and Conditions" menu above.

16. Date 8/22/2022

|          |                   |                       |         | or autofill mistakes!                                                                                   | ,ioyc                       |  |  |  |
|----------|-------------------|-----------------------|---------|----------------------------------------------------------------------------------------------------|-----------------------------|--|--|--|
| Zip Code |                   | 40602 -               |         | Fill in or correct all fields in 18-20. In 19c, put you library's name as the Authorized Person's Emplo |                             |  |  |  |
|          | State             | KY                    | ,       |                                                                                                    |                             |  |  |  |
|          | City              | Frankfort             | Person' | s Employer                                                                                              |                             |  |  |  |
|          | Address 2         | 300 Coffee Tree Rd    |         | me of Authorized                                                                                        | Kentucky Department for Lib |  |  |  |
| 20       | . Address 1       | PO Box 537            | 19b. Em | nail                                                                                                    | lauren.abner@ky.gov         |  |  |  |
| 18       | 3. Title/Position | Technology Consultant | 19a. Fa | x Number                                                                                                | ( 502 ) 564 - 5773 ext.     |  |  |  |
| 17       | . Name            | Lauren Abner          | 19. Pho | ne Number                                                                                               | ( 502 ) 564 - 1728 ext.     |  |  |  |

An agency may not conduct or sponsor, and a person is not required valid OMB control number.

Clear Save Certify and Submit

When you're ready, click on Certify and Submit.

# Print a Copy

You'll see a message at the top that says, "The following has been successfully certified" with details about your form. The Invoice ID is the unique identifier for your BEAR form.

Use the 'PRINTABLE PAGE' link near the upper right to print a copy for your records or save a PDF copy electronically.

#### **View BEAR Invoice**

☐PRINTABLE PAGE

The following has been successfully certified: Certified on 6/13/2019 11:34 AM Invoice ID: 2941289 Created on 6/13/2019 10:51 AM Last updated on 6/13/2019 11:34 AM

Applicant Form Identifier FY2018-11,12 KIH3 data

**Block 1: Header Information** 

1. Billed Entity Name

KENTUCKY DEPARTMENT FOR LIBRARIES AND ARCHIVES

Applicant FCC Form 498 ID 443024845 2. Billed Entity Number 128825 3. Service Provider Identification Number (SPIN)

143004793

Need Help?

# USAC Invoicing Notifications

USAC notifications after a BEAR is certified, including invoice review, remittance statements, BEAR notifications to vendor, and quarterly payment reports

**Return to Presentation Contents** 

# **Email Confirmation**

Online BEAR 3196519 successfully submitted.

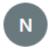

noreply@usac.org Wed 12/16/2020 16:18 To: Abner, Lauren (KDLA)

A Bear Online form has been accepted.
Online Bear Invoice Number: 3196519
Online Bear Submit Date: 12/16/2020

View Bear Details

Reply

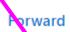

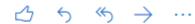

A brief confirmation message will be sent via email. The 'View BEAR Details' link will take you directly to the form in the BEAR Online – you may need to log in again to view it.

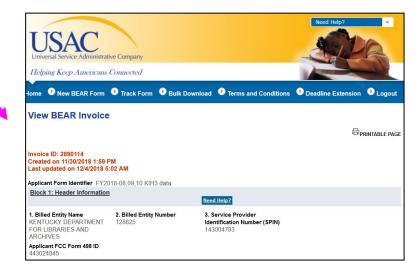

## **Invoice Review Email**

- USAC requests additional review on as many as 50% of BEAR forms filed.
- You have 7 <u>calendar days</u> to respond with the information requested or request a one-week extension. Otherwise, the BEAR will be rejected—you'd have to file a new BEAR in that case. Example email request:

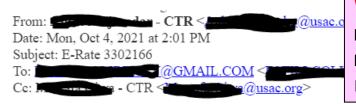

WARNING: If you file to get back reimbursement for the entire year, your reviewer will need copies of ALL INVOICES, not just 1 as an example.

| Invoice<br>No | Line ID  | SP_App<br>Invoice No | Billed   | Customer<br>Ship | 471       | FRN        | SPIN      | Service<br>Provider | Applicant<br>Name           | BEN | Undiscounted<br>Amt | Discounted<br>Amt |
|---------------|----------|----------------------|----------|------------------|-----------|------------|-----------|---------------------|-----------------------------|-----|---------------------|-------------------|
| 3302166       | 10420680 | FY20-<br>21Smartnet  | 7/1/2020 | Date             | 201029647 | 2099049721 | 143004779 | Name                | COUNTY<br>PUBLIC<br>LIBRARY | 128 | 1909.2              | 1622.82           |

I am reviewing your request for reimbursement of the invoice line/s noted above.

# Remittance Statement

Once USAC finishes review of your BEAR form, the library's Remittance Contact (listed on Form 498) will receive an email statement showing how much will be disbursed. The deposit will be made within a week of the email.

YOUR E-RATE PROGRAM REMITTANCE STATEMENT: 443

Abner, Lauren (KDLA)

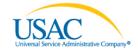

Helping Keep Americans Connected | www.usac.org

SCHOOLS AND LIBRARIES BEAR PROGRAM REMITTANCE STATEMENT AS OF OCTOBER 27, 2016

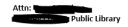

RE: FCC Form 498 ID 443

This notice provides an explanation of your entity's Billed Entity Applicant Reimbursement (BEAR) payment for the following invoices.

Approved

10/27/2016 143001192 AT&T Corp. 2016-JanToJune

2016-JanToJune \$3,274.02

LIBRARY;SLD Invoice Number:245

BEAR

REPORT OF THE PROPERTY OF THE PROPERTY OF THE

Applicant Name: LIBRARY;SLD Invoice Number:245 Letter Date:10/27/2016;Line Item Detail Number:8241 Amount Requested:7817.58;Partial Paymnt, Inv > Remaining Commitment;1201;

**Total Approved Disbursement** 

\$3,274.02

**Total Actual Disbursement:** 

\$3,274.02

# Form 472 (BEAR) Notification Letter

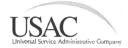

Schools and Libraries Division

Form 472 (BEAR) Notification Letter

December 7, 2018

Commonwealth Office of Technology 702 Capital Avenue Rm. 195 Frankfort, KY 40601

Re: Invoice Number - as assigned by USAC: 2890114 Service Provider Identification Number: 143004793 Reimbursement Form Number: FY2018-08,09,10 KIH3 data Billed Entity Number: 128825

Abner Lauren KENTUCKY DEPARTMENT FOR LIBRARIES AND ARCHIVES 300 COFFEE TREE RD PO Box 537 FRANKFORT, KY 40602

Preferred Mode of Contact: E-mail at lauren.abner@ky.gov Total Amount of Reimbursement Approved for Payment: \$3216.00 Your vendor will receive a notification letter by mail after you file a BEAR listing that vendor's SPIN, and you will be copied on the letter.

Each line item and the amount disbursed will be listed on the last page(s) of the letter.

BEAR NOTIFICATION LETTER APPLICANT REIMBURSEMENT REPORT

Form 471 Application Number: 181025170 Funding Request Number: 189904519 Funding Year 2018: 07/01/2018 - 06/30/2019 Contract Number: MA-758-1300000727 Funding Commitment Decision: \$12864.00 Reimbursement Amount for this FRN; \$1072.00

Form 471 Application Number: 181025170 Funding Request Number: 18990450 Funding Year 2018: 07/01/2018 - 06/30/2019 Contract Number: MA-758-1300000727 Funding Commitment Decision: \$12864.00 Reimbursement Amount for this FRN: \$1072.00

Form 471 Application Number: 181025170 Funding Request Number: 1899048 19 Funding Year 2018: 0°/01/2018 - 06′30′2019 Contract Number: MA-758-1300000727 Funding Commitment Decision: \$12864.00 Reimbursement Amount for this FRN; \$1072.00

# Quarterly E-rate Payment Authorization Report

Quarterly E-Rate Payment Authorization Report (4th Quarter 2018)

January 11, 2019

Abner Lauren KENTUCKY DEPARTMENT FOR LIBRARIES AND ARCHIVES 300 COFFEE TREE RD PO BOX 537 FRANKFORT, KY 40602

Re: Billed Entity Number 128825

Enclosed you will find your Quarterly E-Rate Payment Authorization Report (Report) reflecting payment activity under the program for your billed entity for the period of October 1, 2018 through December 31, 2018.

This report is issued each quarter to provide you with timely information and reflects the invoice payment authorization activity related to all E-Rate fund years for your billed entity. You may expect your next Report in early April 2019 for the 1st quarter 2019 payment authorization activity. The payment authorizations are a direct result of invoices submitted by your service provider(s) [FCC Form 474, Service Provider Invoice (SPI) Form] and/or invoices submitted on behalf of your billed entity [FCC Form 472, B.

After the end of each quarter in which invoicing occurred, you will receive by mail a quarterly report of payment activity related to your Billed Entity Number.

The enclosed report will list each funding request number (FRN) and will show if the payment was made by SPI (Service Provider Invoicing) forms filed by the vendor or BEAR forms filed by your library.

USAC Schools and Libraries E-Rate Quarterly Disbursements Period: 10/01/2018 - 12/31/2018 Authorization Report Billed Entity Number: 128825 Billed Entity Name: KENTUCKY DEPARTMENT FOR LIBRARIES AND ARCHIVES Authorized Provider Committed Disbursements Number D1sbursement Authorized Disbursements Authorization Amount Provider To Date Name 1899048760 \$12,864.00 Total \$4,288.00 143004793 Commonwealth Office of 12/03/2018 \$1,072.00 \$1,072.0 \$1,072.00 \$1,072.00 12/03/2018 \$1,072.00 SPIN Total \$3,216,00 Application Total \$3,216.00 \$3,216.00 Total Fund Year Applications \$3,216.00 \$3,216.00 Total Applications All Fund Years \$3,216.00 \$3,216.00

## **Records Retention**

- Remember to print a copy of any BEARs you submit and the invoices from your service providers.
- The current E-rate retention period is 10 years after the last date for service in the funding year.
- See USAC's <u>E-rate Program Applicant Document</u> <u>Retention List</u> for a full list of documents to save.
- If you're selected for a random audit, you may have to produce these records—accuracy and documentation are key!

# For questions, contact:

- o Lauren Abner, KDLA's Technology Consultant:
  - <u>lauren.abner@ky.gov</u>
  - **o** (502) 564-1728
- o USAC Client Service Bureau:
  - 1-888-203-8100
  - File a customer service case in the <u>E-rate</u>
     <u>Productivity Center</u> (EPC)

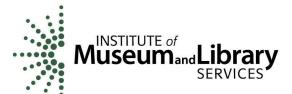

This project was made possible in part by the Institute of Museum and Library Services.